## **Indice generale**

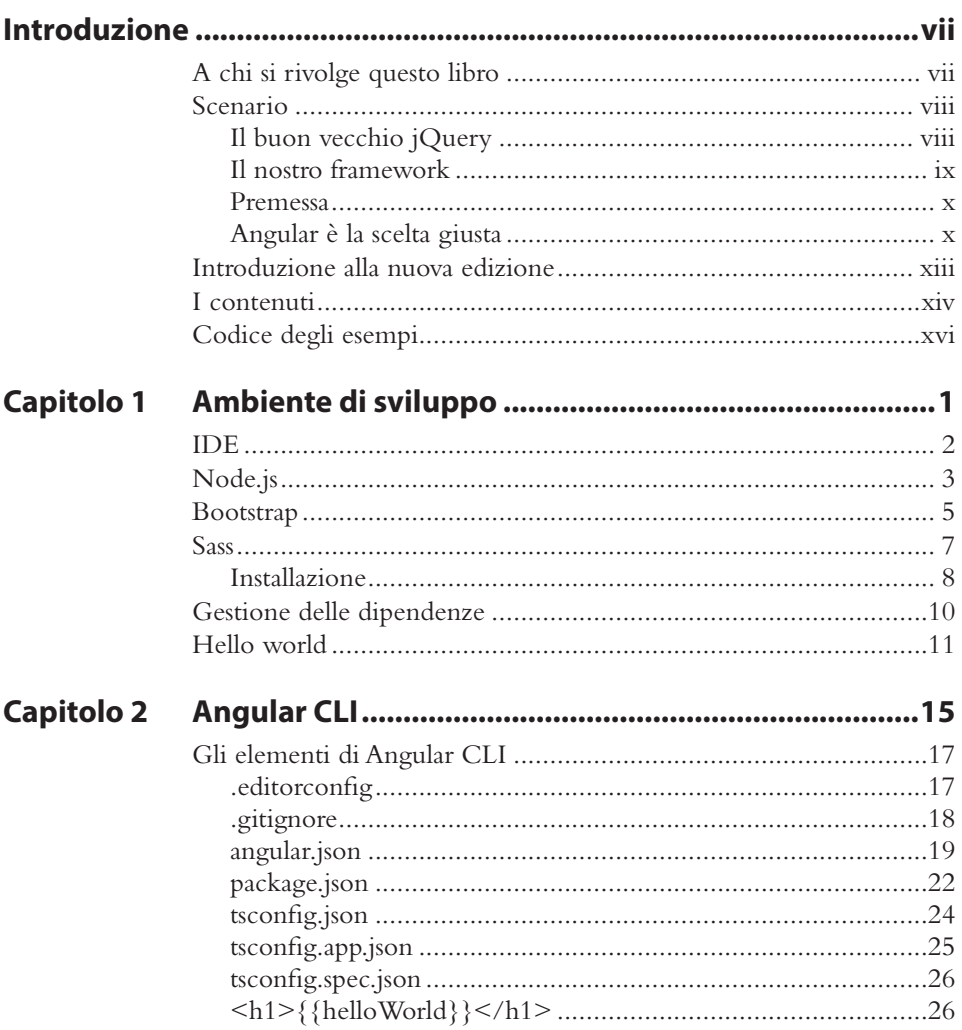

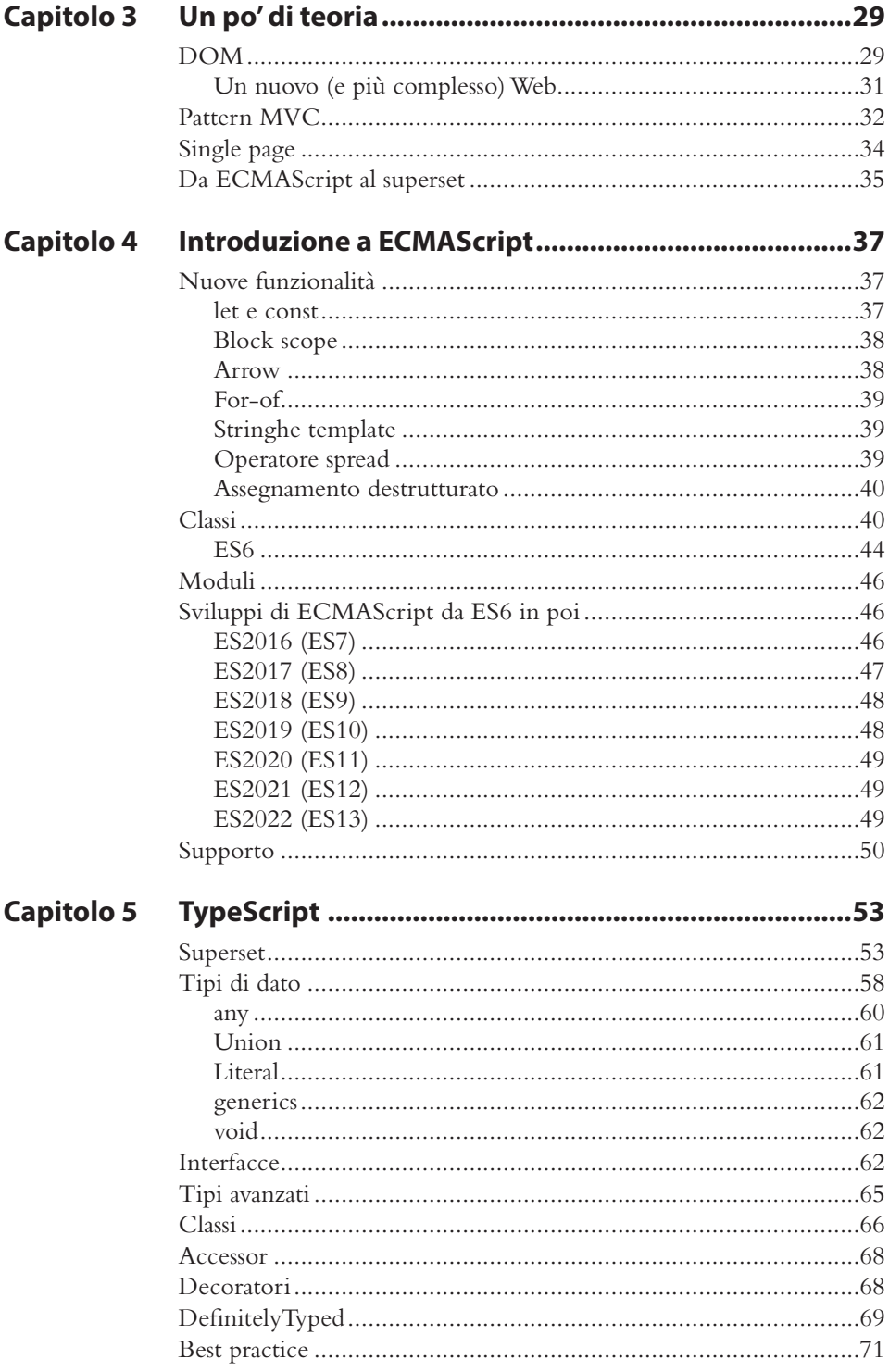

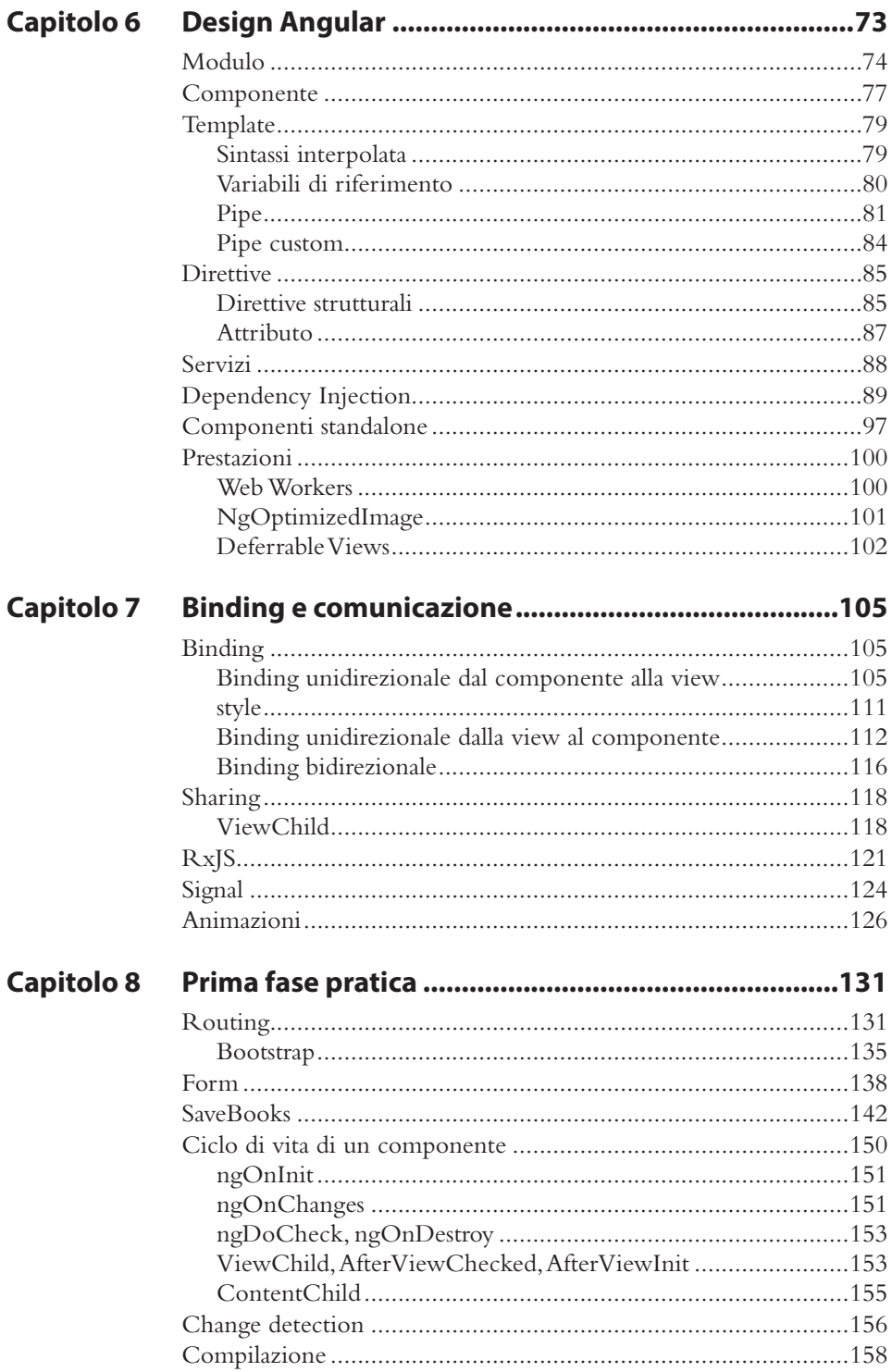

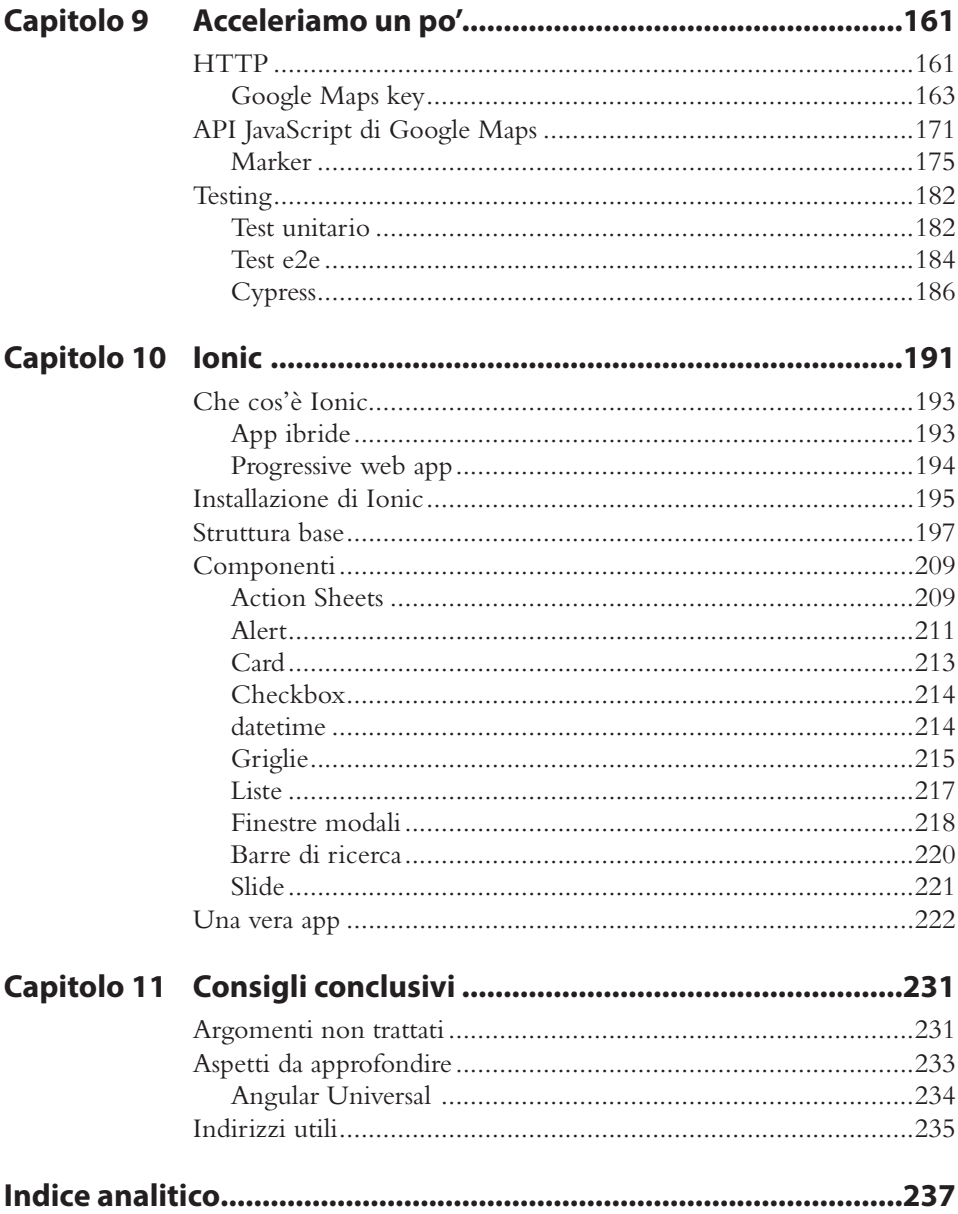